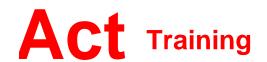

127-129 New Union Street Coventry, CV1 2NT Tel 024 7622 8884

www.act-ict.net

# Word Level 2

# **Course Description**

Students will learn intermediate Word skills. Students will learn how to work with styles, work with sections and columns, format tables, print labels and envelopes, use templates, manage document revisions and use Web features.

# **Prerequisites**

Word Level 1 or equivalent knowledge.

# Study Methods

Flexible Learning or Group Training.

## What Next?

Word Level 2 is the second course in this series. Word Level 3, the next course in this series, teaches students advanced features of Microsoft Word.

## Course Content

### Lesson 1: Styles

Examining formatting
Creating styles
Modifying styles
Outlining
Using Full Screen Reading view

#### **Lesson 2: Sections and columns**

Creating and formatting sections
Working with columns

### **Lesson 3: Formatting tables**

Table formatting basics Borders and shading Table data Table styles

# Lesson 4: Printing labels and envelopes

Labels Envelopes

# Lesson 5: Templates and building blocks

Template basics Building blocks Document properties

## **Lesson 6: Graphics**

Diagrams
Drawing tools
Formatting text graphically

# Lesson 7: Managing document revisions

Tracking changes in a document Working with comments

## Lesson 8: Web features

Web pages Hyperlinks